# *Foy's EPICS Events*

**Extrusion Production Information and Control Systems**

# **February 2009 \* Volume 13, Issue 1.1**

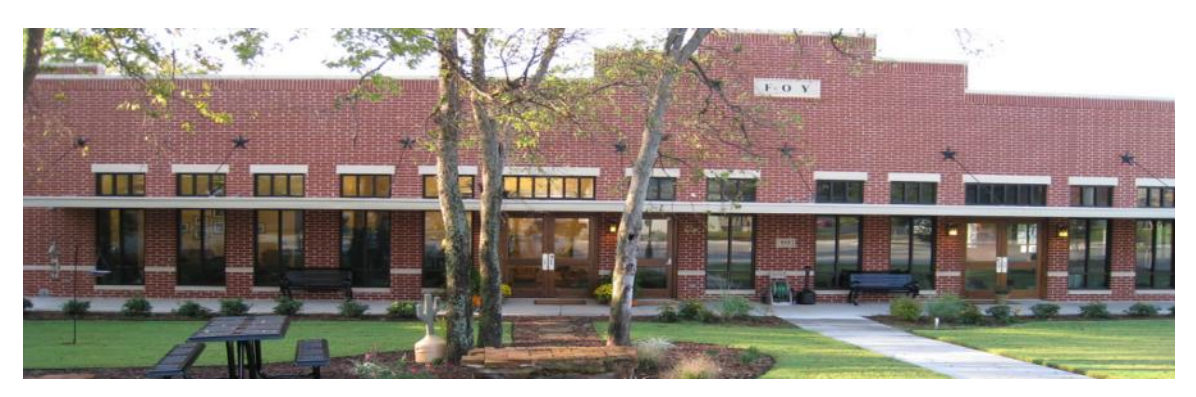

## <span id="page-0-0"></span>*IN THIS ISSUE*

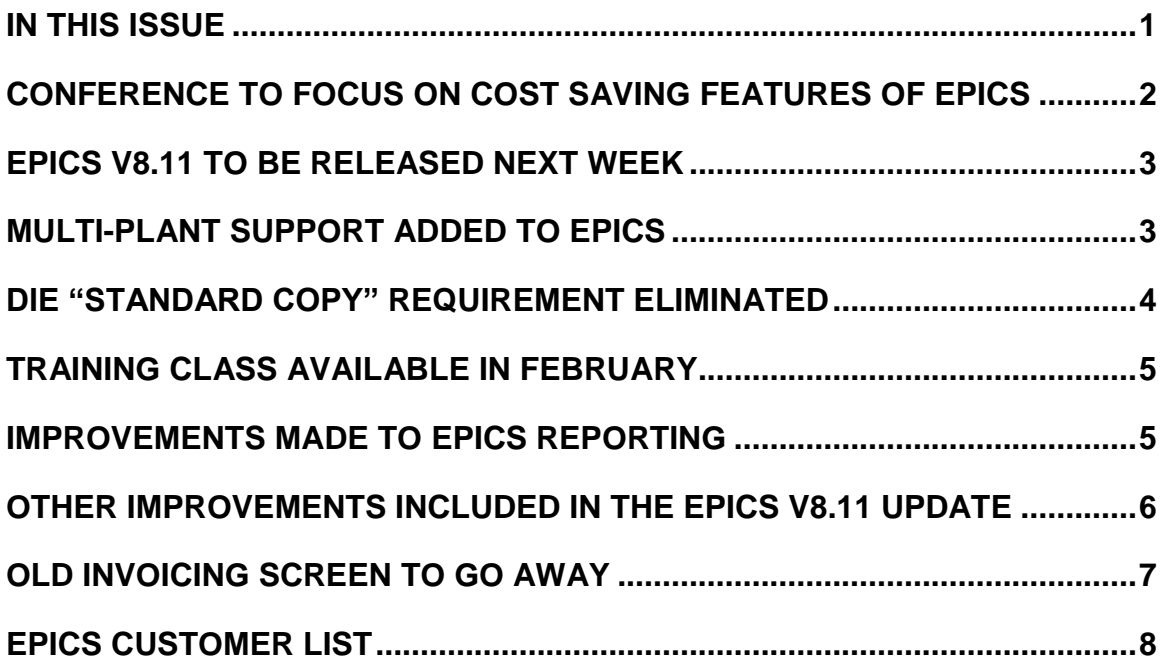

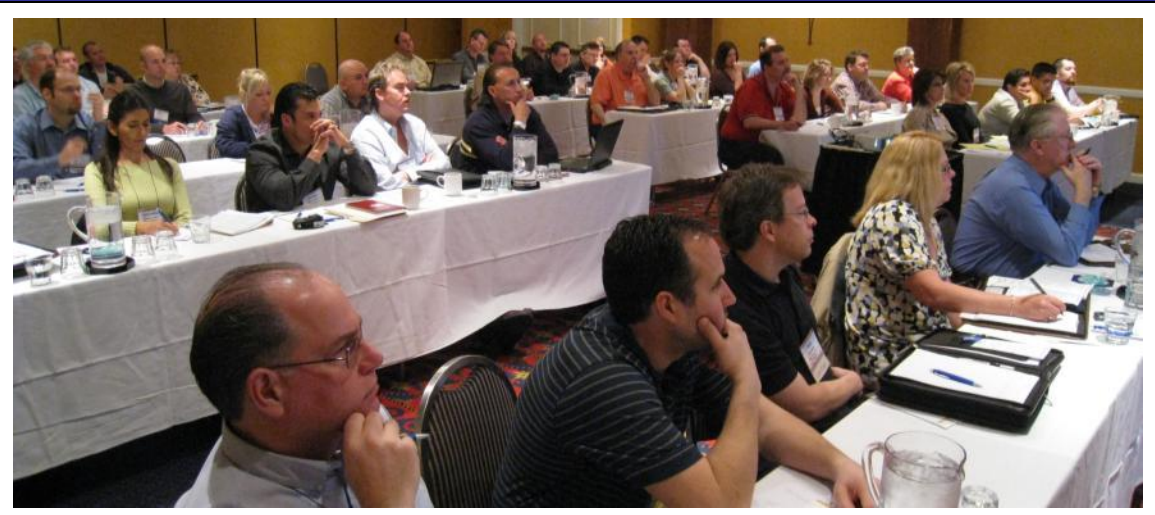

<span id="page-1-0"></span>*CONFERENCE TO FOCUS ON COST SAVING FEATURES OF EPICS*

No question about it, the extrusion market is contracting. Extruders are looking for ways to stretch their dollars and make the most of existing systems. The upcoming EPICS User Conference will help you accomplish this goal. It will examine how you can use EPICS to reduce costs and maximize your plant"s efficiency.

If you have not received a conference brochure, you can download it [here.](http://www.foyinc.com/Conference/2009/Docs/Brochure.pdf) And you can learn more about the conference, as well as register, on the [Foy Inc web](http://www.foyinc.com/Conference/2009/Default.html)  [site.](http://www.foyinc.com/Conference/2009/Default.html)

Robin Agnew, Chief Executive Officer of Optalex Ltd, will be a featured speaker at the conference. Optalex, an Ireland-based company, offers a closed-loop isothermal press control system that is used in several EPICS plants. Their system constantly monitors press parameters such as temperatures and speed, and modifies them to achieve optimum productivity. They have now developed a

furnace control system that will work handin-hand with the press control system to help achieve true stability within the extrusion process.

Optalex"s system depends on maintaining

numerous parameters for each die copy, and then recording data for each billet extruded. They currently utilize data from the EPICS database, and we plan to work closely with them to allow an even closer interface between Optalex and EPICS.

We hope you will join extruders from dozens of other plants on April 19-22 at the Hilton Sandestin Beach hotel in Destin, Florida. Keep watching the Foy Inc web [site](http://www.foyinc.com/) for developing information on the conference.

## <span id="page-2-0"></span>*EPICS V8.11 TO BE RELEASED NEXT WEEK*

The latest EPICS update, Version 8.11, will be available early next week on the Foy Inc web site. Each EPICS System Administrator will receive email containing a link to the update, along with information on how to download and install it.

#### <span id="page-2-1"></span>*MULTI-PLANT SUPPORT ADDED TO EPICS*

The major enhancement included in the EPICS V8.11 update is the ability to handle multiple extrusion plants from a single database. While this enhancement is designed for companies with multiple extrusion operations, it also contains features that will benefit plants that have remote finishing or fabrication

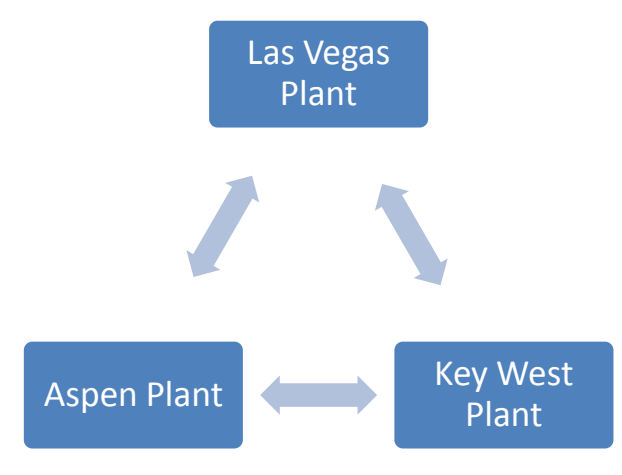

operations.

*Multi-plant EPICS* allows orders to be entered for any plant, and even to be split among several plants. Users can easily set EPICS to only show orders for their own plant, but can still have visibility of operations in other plants that are utilized by their own orders.

With the multi-plant feature, each extrusion plant can have its own

billet inventory. Department names have been expanded, so that each plant can have its own list of departments – i.e., "EXTRUDE-LA" and "EXTRUDE-NY".

Several current EPICS users have remote finishing or fabrication plants. *Multiplant EPICS* makes inter-plant transfers much easier for these companies. Using rack-tracking, racks of metal ready for transfer can easily be assigned to a truck, and a packing list (manifest) and bill of lading can be printed for each truck. Metal can be received at the remote facility with a single mouse click.

You should decide which of the following three options describe your plant"s interest in using the new multi-plant features:

- 1. If you do not want to use any of the multi-plant features, then you will not need to make any changes. The multi-plant features will be invisible to your users.
- 2. If you want to use the "Inter-Plant Transfer" feature for your remote finishing or fab facility (but not use the multiple extrusion plant features) then you must contact Foy for a license for the remote plant.
- 3. If you want to use the multiple extrusion plants feature then you should call Foy Inc and discuss licensing as well as reporting requirements.

#### <span id="page-3-0"></span>*DIE "STANDARD COPY" REQUIREMENT ELIMINATED*

EPICS has always required that one DieCopy be specified as the Standard Copy. This was required mainly so that a Sales Order Item could be assigned to a Press at order entry, and so that a preliminary Workorder could be prepared.

The EPICS V8.11 update eliminates the requirement of having a Standard Copy. Instead, a new table (DieStdData) has been added to store the necessary Standard Data. This means you no longer need to worry about the status of a Standard Copy. It also means that you can enter a Standard Data value for "ActWt" and EPICS will use that value in calculating the workorder.

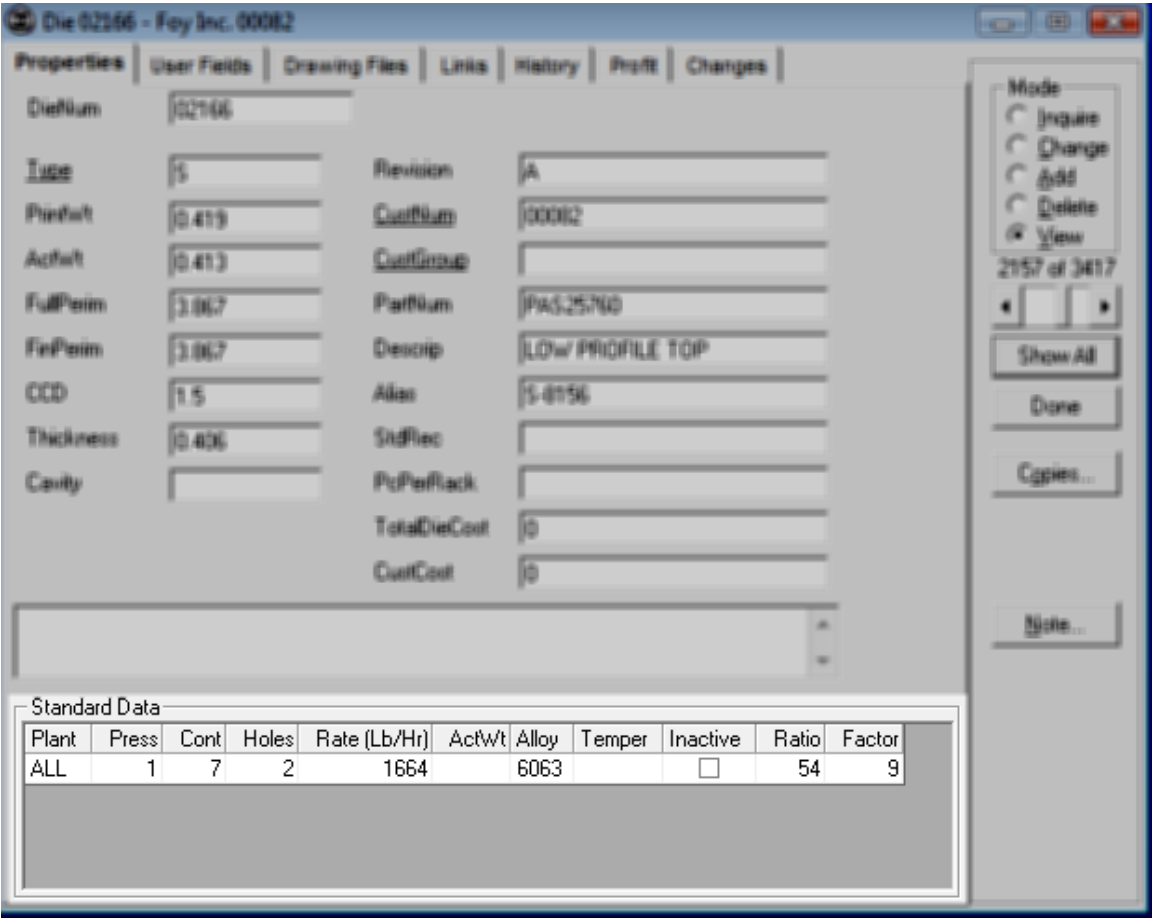

You do not need to create Standard Data values for your existing dies -- the V8.11 Update Script will create the new table and will copy the needed data from your current Standard Copy to that table. Naturally, on new dies, you will need to enter Standard Data for at least the Press, Container, and Holes.

The Help file that comes with the EPICS V8.11 update will include more information about the new Standard Data feature.

#### <span id="page-4-0"></span>*TRAINING CLASS AVAILABLE IN FEBRUARY*

You still have time to reserve a spot at the February 16-19 EPICS Training Class. This class will walk you through all of the major EPICS features, as well as several minor features you probably didn't even know existed.

Another training session is scheduled for March 16-19. There will be no April training due to the EPICS User Conference. However, a day of intensive training on new EPICS features will be held in conjunction with the conference.

You can find detailed description of this user training session on the [Foy Inc web](http://www.foyinc.com/)  [site,](http://www.foyinc.com/) under "Training".

<span id="page-4-1"></span>*IMPROVEMENTS MADE TO EPICS REPORTING*

The EPICS V8.11 update includes several reporting enhancements. If you have ever struggled with abbreviating a report name in order to meet EPICS" 20 character limit, you will be glad to know that names up to 40 characters in length may now be used.

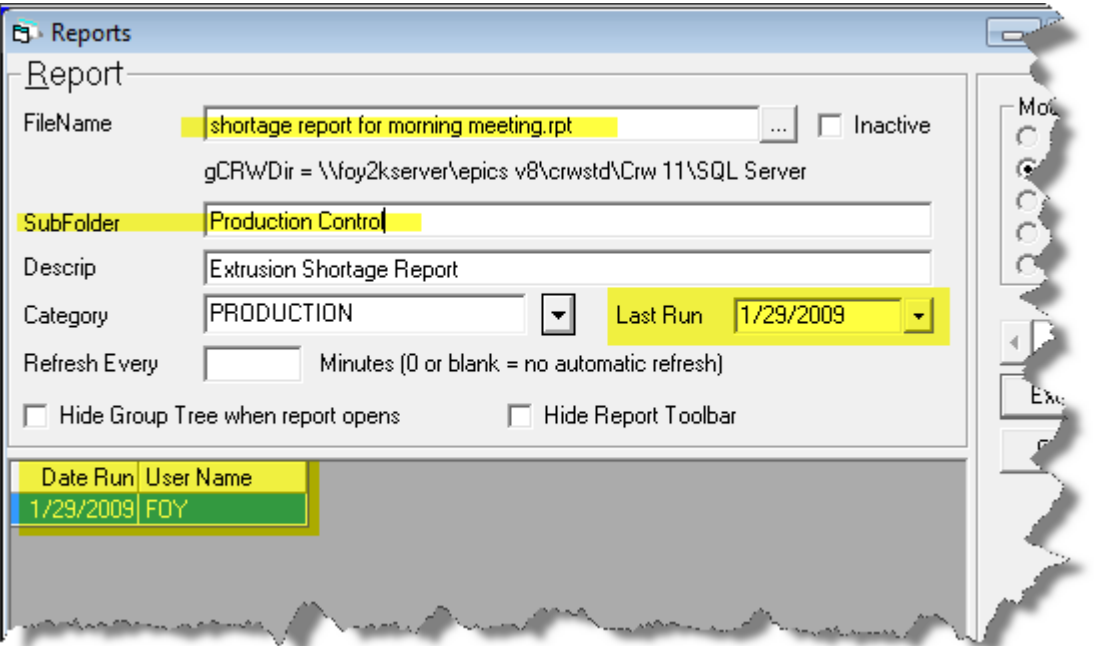

Those of you with dozens and dozens of reports will appreciate the new ability to organize these reports into sub-folders.

Lastly, if you have wondered if any of your reports are really being used, you now can see a history showing the User and Date Run, and can flag a report as being Inactive in order to remove it from the list of available reports.

#### <span id="page-5-0"></span>*OTHER IMPROVEMENTS INCLUDED IN THE EPICS V8.11 UPDATE*

- Added a  $\vert$  Changes  $\vert$  button to Maintain Departments, Machines, and Machine History screens Changes
- Reports can now be assigned longer names up to 40 characters instead of 20.
- Reports can now be organized into sub-folders, instead of having to all be in a single folder.
- A Report History is now maintained, showing the user name and date run for each report.
- An Inactive Flag has been added to each report.
- An Inactive flag has been added to GL Codes
- Reprinting packing tickets now asks for the number of copies to print
- If you use a mail program other than Outlook, you can use a new configuration setting to tell EPICS to bypass sending the document to Outlook.
- Packed and ready-to-ship bundles can now be assigned to stock and then pulled from stock as a bundle
- Ready-to-ship bundles in the stock inventory can also be broken and delivered to any department
- Tickets with a status of "F" and "P" can be voided and the pieces placed back into stock inventory.
- The Order Entry screen now has a "Reprice All Items" button
- Multiple files can be selected when using the CSV Order Entry feature
- CSV files can be moved to an archive directory after import

### <span id="page-6-0"></span>*OLD INVOICING SCREEN TO GO AWAY*

We will repeat the warning we gave in the last newsletter: the old Invoicing screen will be eliminated in the not-too-distant future (probably in the next update.) If you are still using this screen, we encourage you to move to the new Advanced Invoicing screen as soon as possible.

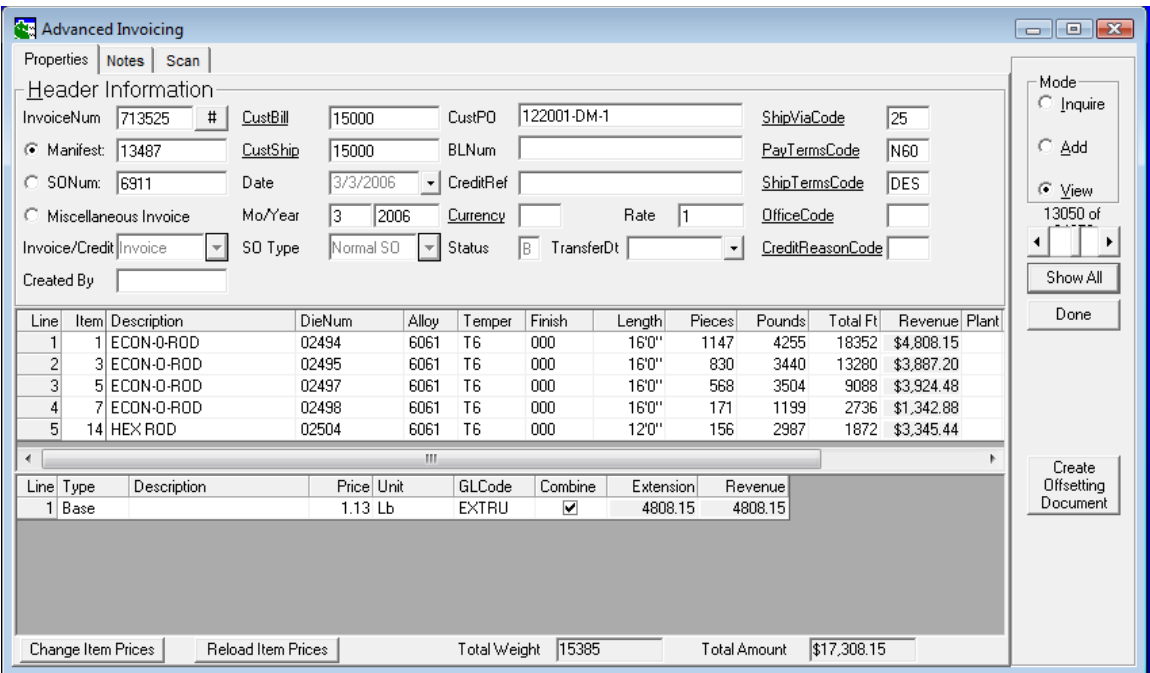

The Advanced Invoicing screen allows you to see all items on an invoice on one screen, and is similar in appearance and function to the Order Entry screen.

#### <span id="page-7-0"></span>*EPICS CUSTOMER LIST*

# **On any given day EPICS is helping over 12,000 people at over 80 extrusion plants around the world.**

Aacoa Extrusions – Niles, Michigan Aerolite Extrusion – Youngstown, Ohio Alenco – Bryan, Texas Almag Aluminum Inc. – Brampton, Ontario Altec (Alumnitec). – Jeffersonville, Indiana Aluminio de Baja California (ABC) – Tijuana, Mexico Aluminio de Centro America (ALDECA) – San Salvador, El Salvador Aluminio Del Caribe– San Juan, Puerto Rico Aluminum Extrusions Inc – Senatobia, Miss. American Aluminum Extrusions of Ohio – Canton, Ohio American Aluminum Extrusions of Wisconsin – Beloit, WS APEL Extrusions Ltd. – Calgary, Alberta Arch Aluminum – Miami, Florida Astro Shapes – Struthers, Ohio Atlantic Aluminum (Signature) – Lumber Bridge, N.C. Benada Aluminum – Medley, Florida Bristol Aluminum – Levittown, Pennsylvania Briteline Extrusions – Summerville, S. Carolina BRT Extrusions – Niles, Ohio CanArt – Brampton, Ontario CanArt – Tecumseh, Ontario Central Aluminum – Columbus, Ohio Crane Aluminium Extrusions – Angaston, Australia Crane Aluminium Extrusions (Capral) – Penrith, Australia Crown Extrusions, Chaska, Minnesota Crystal Extrusion Systems – Union, Missouri Empire Resources – Baltimore, Maryland Extrudex – Weston, Ontario Extrudex – Berniéres, Quebec Extrudex – North Jackson, Ohio FISA – Guayaquil, Ecuador Frontier Aluminum – Corona, California Hualum. – Pietermaritzburg, South Africa Hualum. – Capetown, South Africa Hulalum. – Olifantsfontein, South Africa Independent Extrusions (INEX) – Hamilton, New Zealand Independent Extrusions (INEX) – Melbourne, Australia International Extrusion – Alhambra, California International Extrusion – Waxahachie, Texas International Extrusions – Garden City, Michigan Jalex – Kingston, Jamaica Keymark Corporation – Fonda, New York

-------------------------------------------------------------------------------------------------------------------- **Foy Inc 111 Farmersville Parkway, Suite 100 Farmersville, TX 75442**

> **Phone: 972-782-7282 Fax: 972-782-7130**

**Website**: [http://www.foyinc.com](http://www.foyinc.com/)

Keymark Corporation – Lakeland, Florida MI Metals, Inc - Smyrna, Tennessee MI Metals, Inc – Millersburg, Pennsylvania MI Metals, Inc – Oldsmar, Florida MI Metals, Inc – Prescott Valley, Arizona Mid–America Extrusions – Indianapolis, Indiana Midwest Aluminum – Withee, Wisconsin Non-Ferrous Extrusion – Houston, Texas Patrick Metals – Mishawaka, Indiana Pennex – Wellsville, Pennsylvania Perfiles de Aluminio.– San Juan, Puerto Rico Postal Aluminum – – Cassopolis, Michigan Postal Aluminum – Portland, Oregon Pries Enterprises – Independence, Iowa PT Alumindo Perkasa – Jakarta, Indonesia PT Indal – Surabaya, Indonesia Profab Industries – Canfield, Ohio Profile Extrusions – Rome, Georgia Profile (RJS Precision Ext.) – Phoenix, Arizona Selaco Aluminium – Johar, Malaysia Service Center Metals – Prince George, Virginia Sierra Aluminum – Fontana, California Silver City Aluminum -- Taunton, Mass Sierra Aluminum – Riverside, California Specialty Extrusion – Fullerton, California Spectra Aluminum – Woodbridge, Ontario Star Extruded Shapes, Canfield, Ohio Superior Extrusion – Gwinn, Michigan Sun Valley Extrusions – Los Angeles, California Tecnoglass – Barranquilla, Columbia Taber Extrusions – Gulfport, Mississippi Taber Extrusions – Russellville, Arkansas TAI-AO Aluminium – Taishan, Guang Dong, China Temroc Metals (Signature) – Hamel, Minnesota Tifton Extrusions – Tifton, Georgia Tri–City Extrusion – Bristol, Tennessee Tubelite – Reed City, Michigan Vista Wall Arch. Products – Midway, Tennessee Vista Wall Arch. Products – Terrell, Texas Vitex – Franklin, New Hampshire Wakefield Engineering – Pelham, New Hampshire Western Extrusion – Carrolton, Texas Zarbana Industries – Columbiana, Ohio

Jim Foy [jim@foyinc.com](mailto:jim@foyinc.com) Stacy Coleman-Foley General mail [info@foyinc.com](mailto:info@foyinc.com)

John Stenger [john@foyinc.,com](mailto:john@foyinc.,com) Scott Wilson [scott@foyinc.com](mailto:scott@foyinc.com) Howard Cantrell [howard@foyinc.com](mailto:howard@foyinc.com) [stacy@foyinc.com](mailto:stacy@foyinc.com)

Help [help@foyinc.com](mailto:help@foyinc.com)

To stop receiving EPICS-related email, send a blank email to **unsubscribe@foyinc.com**